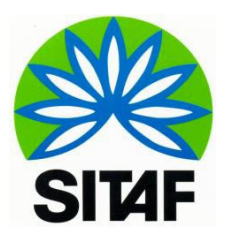

*Società Italiana Traforo Autostradale del Frejus S.p.A. Sede Legale e Uffici Direttivi Susa (TO), Via San Giuliano, 2 CAP 10059 Tel. 0122-621.621; Fax 0122- 622.036*

## **AVVISO**

## **PER MANIFESTAZIONE D'INTERESSE**

L'intestata Società rende nota l'intenzione di procedere all'aggiornamento dell'Albo Fornitori, ai fini della preselezione degli operatori economici che potranno essere invitati alle procedure per l'affidamento di contratti di lavori, servizi e forniture, nel rispetto dei principi comunitari di libera concorrenza, non discriminazione, parità di trattamento, rotazione, proporzionalità e trasparenza nell'attività contrattuale, delle disposizioni di cui al d.lgs. n. 50/2016 e ss.mm.ii. e in armonia con le Linee Guida n. 4 dell'ANAC.

L'Albo dei Fornitori verrà aggiornato a seguito della verifica delle domande di iscrizione presentate dagli operatori economici interessati secondo le modalità previste sul portale di riferimento.

L'Avviso consente la presentazione delle domande di iscrizione "in modo continuativo".

L'iscrizione avrà scadenza annuale; in prossimità della data di scadenza, il sistema in automatico manderà una comunicazione per il rinnovo dell'iscrizione con relativo aggiornamento dei dati, se del caso.

A tal riguardo, la Società informa chiunque abbia interesse che è possibile iscriversi gratuitamente, secondo le modalità e i requisiti richiesti, al proprio **"ALBO GENERALE FORNITORI",** collegandosi al portale:

## https://sitaf.acquistitelematici.it/

Per iscriversi all'albo degli operatori economici è necessario registrarsi sulla piattaforma, cliccando sul collegamento "Registrati", situato in alto a destra. Sarà necessario inserire un indirizzo e-mail valido (non PEC) e una password, oltre a pochi dati relativi all'utente che sta effettuando la registrazione. A conclusione di questa procedura, verrà inviata una e-mail all'indirizzo inserito, contenente un link sul quale è necessario cliccare per attivare il proprio account. Cliccando sul link, si verrà indirizzati al proprio cruscotto utente, dal quale sarà possibile procedere con la domanda di accreditamento all'albo.

Norme tecniche di funzionamento del sistema telematico sono reperibili al seguente indirizzo: https://sitaf.acquistitelematici.it/manuali

Si ricorda che l'iscrizione dell'operatore economico o del professionista all'Albo non costituisce a suo favore, a nessun titolo, pretesa ovvero diritto di alcun genere e pertanto non vincola la SITAF all'emissione di ordinativi nei suoi confronti; tuttavia, essa garantisce maggior visibilità e rintracciabilità in caso di ricerca per la partecipazione a procedure negoziate, indagini di mercato o richiesta di preventivi.

Per ogni eventuale informazione, i riferimenti sono: SITAF S.p.A. Direzione General Counsel – geom. Francesco NERI; tel. 0122 621617 - mail: ar@sitaf.it

*Prot. 09464.20 del 21 settembre 2020* 

SITAF S.p.A L'Amministratore Delegato dott Sebastiano GALLINA